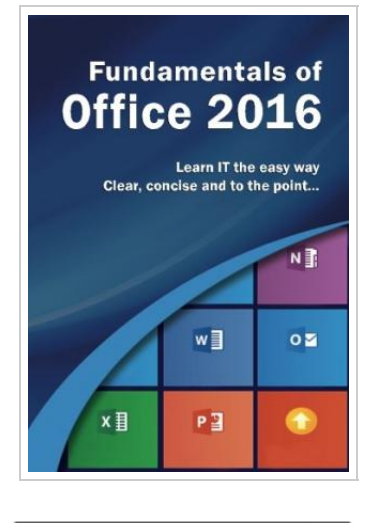

**DOWNLOAD** ٹ

## Fundamentals of Office 2016 (Computer Fundamentals)

By Kevin Wilson

Elluminet Press. Paperback. Condition: New. 202 pages. Dimensions: 10.0in. x 7.0in. x 0.5in.Learn Office 2016 the easy way. Clear concise and to the point. . . Learn how to use and navigate Office 2016, the latest edition of Microsofts productivity suite. With plenty of screen prints, photographs and illustrations, this guide explores Upgrading to Office 2016 New features of Office 2016 Using Office Mobile on tablets and phones Constructing professional looking documents with Word 2016 Adding and using graphics, photographs and clipart Changing fonts, creating tables, graphs and formatting text Creating presentations for your lessons, lectures, speeches or business presentations using PowerPoint 2016 Adding animations and effects to PowerPoint slides Using Excel 2016 to create spreadsheets that analyse, present and manipulate data. Working with functions and formulas Creating Excel charts and graphs The basics of Microsoft Access databases Keeping in touch with friends, family and colleagues using Microsoft Outlook 2016 Maintaining calendars and keeping appointments with Outlook. and more. . . Techniques are illustrated step by step using photography and screen prints throughout, together with concise, easy to follow text from an established expert in the field. Whether you are new to Microsoft Office, upgrading or an experienced user needing...

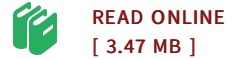

## Reviews

This ebook may be worth purchasing. it absolutely was writtern quite flawlessly and beneficial. <sup>I</sup> discovered this ebook from my dad and i suggested this pdf to discover.

## -- Maximilian Wilkinson DDS

Complete manual! Its such <sup>a</sup> great study. It really is writter in straightforward phrases rather than hard to understand. You are going to like the way the article writer create this publication.

-- Ike Fadel

DMCA [Notice](http://www.dailydocs.site/dmca.html) | [Terms](http://www.dailydocs.site/terms.html)